# **Discussion 6**

**Mutability, Iterators, Generators** 

Antonio Kam anto [at] berkeley [dot] edu

#### Announcements

- GL with the midterm 😤
- Y'all will do great!
- Cats checkpoint due today
- Cats due on next Tuesday

#### **Comments from last section**

- Cover more stuff on discussion worksheets 😤
- How do you reverse a tree
  - •
  - depends on what implementation of trees you're using (the 61a version is a bit harder, but still possible with the reverse function)
    - ask me over email, i'll send over something
  - Do you have a favorite cat breed?
    - I like all cat breeds (even the hairless ones are cute <sup>2</sup>)
  - how tall are you ? recursion and leap of faith and tuples!!!
    - im 180cm (i think that's 5'11")
    - we can get to the other stuff once we hit midterm review

#### **Comments from last section**

- how many pushups can u do
  - 0
- Definitely some extra review on trees
  - got some during lab, might get some more today!
- Dr Pepper >> Coca cola
  - still haven't tried dr pepper (maybe)
- In the game Enter the Gungeon, there is one NPC you can only understand if you have a specific item. He is very eleoquent
  - bullet hell games!! hard

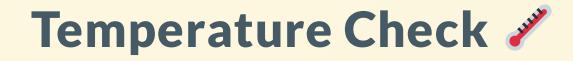

- Iterators
- Generators

# terators

#### Iterators

- Iterable
  - Old View: Something we can go through one at a time
  - New View: Something we can call iter on this will return an iterator.
- Iterator
  - A type of object that lets us keep track of which element is next in the sequence

#### **Functions to Interact with Iterators**

#### • iter(iterable)

- Takes in an iterable and returns an iterator.
  - Calling iter on an iterable makes a brand new iterator
  - Calling iter on an iterator returns that same iterator (not a copy!) and does not change the state of that iterator
- next(iterator)
  - Takes in an iterator and outputs the next element
    - Raises StopIteration when it has no more elements to go through
    - Cannot call next on an *iterable*

#### Analogy

- Iterable = Book
- Iterator = Bookmark
- Calling iter on an iterable (book) will create a new bookmark
- Calling iter on an iterator (bookmark) will just give you the same bookmark (no reason to mark where a bookmark is)
- Calling next on an iterator moves the bookmark to the next chapter

do some terminal example pls thx

## Worksheet!

## Generators

#### Generators

- Generators are more specific versions of iterators that you can create yourself!
- When a generator function is called, it returns a generator object!
- The body of a generator function is not evaluated until next is called on the returned generator object.
- Generator functions look like normal functions, but use yield instead of return.
   Python will automatically see yield and determine a function a generator function if necessary.

#### **Generators (continued)**

- When next is called on a generator object, the body of a function is executed until yield is reached.
- From there, the yield statement will return a value, and then pauses that specific function at that moment (by saving the frame, and the line that it's on)
- When next is called again, we continue where we left off, until yield is reached again.
- StopIteration will be raised at the end of a generator function

#### Example

### def countdown\_generator(n): assert n >= 0 while n >= 0: yield n n -= 1

#### yield from

• You can use yield from <iterable> if you want to yield every value from an iterable. These are equivalent:

lst = [1, 2, 3]
# Version 1
yield from lst

for item in lst:
 yield item

#### Results from last section ( links.rouxl.es/disc )

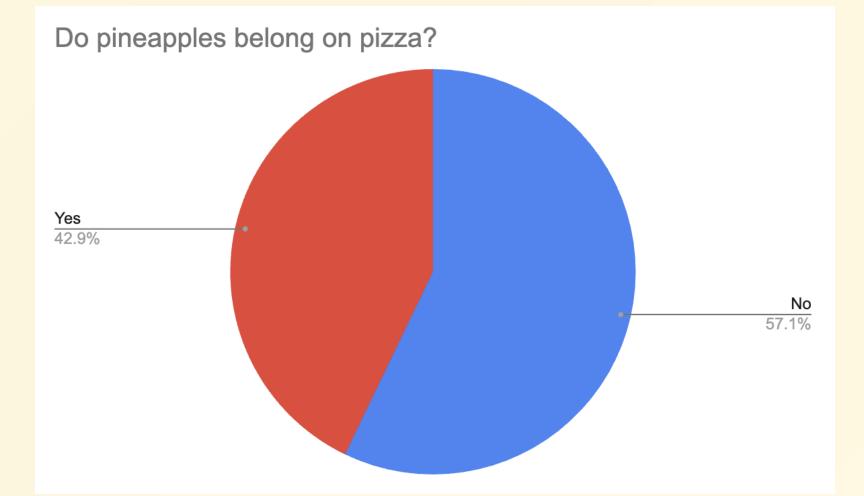

### Midterm Review

#### **Midterm tips**

- Studying
- Question annotation
- Example Question (Fall 2021 MT2 amounts)

#### **Mental Health Resources**

- CAPS:
  - If you need to talk to a professional, please call CAPS at 510-642-9494.
- After Hours Assistance
  - For any assistance after hours, details on what to do can be found at this link

### Anonymous Feedback Form

### links.rouxl.es/feedback

Thanks for coming! 😓

*Please* give me feedback on what to improve!